УДК 004.738.5, 004.942

# **Моделирование влияния структурных трансформаций региональной социально-экономической среды на технико-экономические характеристики информационно-коммуникационных систем**

# **А.В. Маслобоев, И.О. Датьев**

# *Институт информатики и математического моделирования технологических процессов КНЦ РАН, Апатиты*

**Аннотация.** С целью исследования влияния социально-экономических трансформаций на характеристики региональных информационно-коммуникационных систем (ИКС) разработан метод автоматизированного синтеза системно-динамических моделей, позволяющих имитировать динамику характеристик социально-экономической среды и их влияния на ИКС. Предложена технология информационной поддержки планирования развития региональных ИКС с учетом трансформаций социально-экономической среды, адекватного различным сценариям развития региональных социальноэкономических систем. Разработана инструментальная среда имитационного моделирования региональных ИКС, обеспечивающая возможность решения задач прогнозирования характеристик региональных ИКС в условиях различных социально-экономических трансформаций.

**Abstract.** For the purpose of socio-economic transformations impact analysis on regional information and communication systems (ICS) characteristics the method for system dynamic models automated synthesis which provides socio-economic environment characteristics dynamics simulation and their impact on ICS has been developed. The technology for information support of regional ICS development planning taking into consideration socio-economic environment transformations which is adequate to different development scenarios of regional socio-economic systems has been proposed. The regional ICS simulation toolkit which provides the possibility for regional ICS characteristics forecasting problems solving subject to different socio-economic transformations has been developed.

**Ключевые слова:** социально-экономическая среда, имитационное моделирование, информационно-коммуникационная система, технико-экономические показатели, системная динамика, региональное развитие

**Key words:** socio-economic environment, simulation, information and communication system, technical and economic characteristics, system dynamics, regional development

#### **1. Введение**

Одной из главных целей государственной политики Российской Федерации в Арктике, согласно принятому Правительством РФ постановлении "Основы государственной политики Российской Федерации в Арктике на период до 2020 года и дальнейшую перспективу" (утверждено Президентом РФ 18.09.2008 г.), является развитие сферы информационных технологий и связи. Единое информационное пространство, сформированное с учетом специфических особенностей Арктической зоны РФ, способно обеспечить системообразующую основу при подготовке, планировании и реализации мероприятий государственной политики в Арктике. В связи с этим, актуальным представляется организация и проведение отдельных комплексных исследований в сфере создания и развития единого информационного пространства Арктической зоны РФ. Вместе с тем, актуальность рассматриваемых в настоящей работе задач обусловлена необходимостью создания средств поддержки управления целенаправленным развитием региональных информационно-коммуникационных систем (ИКС), позволяющих более адекватно учитывать динамично изменяющиеся потребности пользователей и способствующих формированию в Арктических регионах РФ единого информационного пространства в интересах комплексного обеспечения различных направлений регионального развития (*Маслобоев*, *Путилов*, 2010).

В направлении создания средств анализа динамики информационных потоков при реализации различных сценариев социально-экономического развития приарктических территорий разработаны имитационные модели влияния структурных трансформаций региональной социально-экономической среды на технико-экономические характеристики ИКС. Разработанные модели позволяют исследовать влияние изменений структуры и потребностей пользователей на изменения требований к техническим и экономическим параметрам региональных ИКС.

При планировании развития региональных ИКС, помимо технических и экономических требований к этим системам, необходимо предсказывать и социально-экономическую ситуацию,

влияющую на функционирование этих систем (*Датьев, Маслобоев*, 2010). Структурные трансформации региональной социально-экономической среды – некоторые события, влекущие за собой изменения социально-экономической структуры пользователей региональных ИКС.

На сегодняшний день показана целесообразность прогнозирования характеристик региональных ИКС на 5-7 лет, по причине соответствующих этому временному промежутку периодических изменений технологий передачи и обработки данных (*Юсупов, Заболотский*, 2009).

С одной стороны, демографические, социально-экономические характеристики изменяются намного медленнее, чем характеристики нагрузки, и даже характеристики региональных ИКС в целом. С другой стороны, изменения характеристик ИКС диктуется текущим состоянием региональной социально-экономической среды, в которой функционирует ИКС. Таким образом, протекание в социально-экономической среде различного рода трансформационных процессов (ускоряющих изменения в социально-экономической среде) за 5-7-летний промежуток времени может существенным образом отразиться на состоянии ИКС.

Примерами социально-экономических трансформаций, влияющих на изменение требований к ИКС, являются такие процессы как: создание новых или сокращение количества действующих в регионе учебных заведений; реформирование крупных предприятий и научных центров; существенное изменение цен на информационно-коммуникационные услуги.

С целью исследования влияния подобных социально-экономических трансформаций на характеристики региональных ИКС предложен метод автоматизированного синтеза системнодинамических моделей, позволяющих имитировать динамику характеристик социально-экономической среды и их влияния на ИКС.

### **2. Метод автоматизированного синтеза имитационных моделей влияния социально-экономических трансформаций на характеристики региональных ИКС**

В ходе исследований разработан метод автоматизированного синтеза имитационных моделей влияния социально-экономических трансформаций на характеристики региональных ИКС, который обеспечивает создание нескольких моделей одной ИКС, отличающихся предполагаемыми условиями социально-экономической среды, в которой функционирует исследуемая ИКС. Это позволяет произвести средствами имитационного моделирования анализ возможных вариантов влияния социальноэкономических трансформаций на характеристики региональных ИКС. В рамках метода развиты полученные ранее результаты в области применения концептуального моделирования предметной области для синтеза имитационных моделей исследуемых процессов на основе непараметризованных модельных фрагментов (шаблонов) типовых компонентов региональных ИКС (*Путилов, Горохов*, 2002; *Емельянов и др.*, 2004).

Метод автоматизированного формирования системно-динамических моделей ИКС основан на концептуальной модели предметной области (КМПО) и шаблонах субъектов информационного обмена региональных ИКС.

Суть метода заключается в автоматизированном формировании системно-динамических моделей для решения различных задач прогнозирования характеристик ИКС и последующее моделирование. Особенностью метода является моделирование развития региональных ИКС с учетом трансформаций социально-экономической среды, влияющих на такие параметры как: количество пользователей различных групп, их предпочтения относительно используемых ресурсов, уровень дохода пользователей этих групп, возрастной состав, цены на предоставляемые услуги и т.д.

Метод реализуется в два основных этапа:

1.формулировка задачи;

2.формирование имитационной модели необходимой структуры и ее параметризация.

Первый этап заключается в определении структуры моделируемой ИКС – состава субъектов информационного обмена – участников моделирования, определении цели моделирования, задании исходных значений параметров, сценарных изменений. По сути, формулировка задачи – процесс параметризации фрагмента *КМПО*.

Постановка задачи осуществляется с помощью разработанного программного модуляконфигуратора, результатом работы которого является файл спецификации задачи, содержащий параметризованный фрагмент *КМПО*.

Формирование структуры имитационной модели осуществляется на основе разработанных алгоритмов, которые будут описаны ниже, и сводится к созданию и размещению подмоделей- "контейнеров", внутри которых в дальнейшем размещаются шаблоны, заданию необходимых информационных связей между ними, корректировке интерфейсных переменных (отвечающих за обмен информацией между "контейнерами"), параметризации модели.

Для автоматизации второго этапа метода формирования имитационных моделей реализован программный модуль генерирования системно-динамических моделей на основе файла спецификации залачи

#### 2.1. Концептуальная модель предметной области

В общем случае концептуальная модель региональной ИКС (рис. 1) задается в виде теоретикомножественных отношений и представляет собой следующий набор множеств:

 $KMIIO = \leq U$ , DS, SG, UT, PN, R, RC, C, Attr>,

где  $U = \{u_i\}$ ,  $u_i$  – пользователь  $i$ ,  $i = [1; N_U]$ ,  $N_U$  – количество пользователей.

При моделировании больших ИКС практически невозможно учесть особенности каждого конечного пользователя этих систем. Поэтому в работе выделяются пользовательские типы, определяющие характеристики пользователей (Lan, Heidemann, 2003; Лексин, Воронцов, 2007) относительно используемых ими классов ресурсов. Кроме того, существует возможность выделять так называемые целевые группы пользователей, которые представляют интерес (для заказчика) с точки зрения потребления трафика, т.е. производить разбиение множества пользователей (Журавлева, 2005), например, на демографические сектора, социально-экономические группы и т.д. При этом, с точки зрения потребления трафика, целевые группы представляются как совокупность пользователей различных типов, поэтому необходимо задать соотношения, определяющие состав данных групп относительно пользовательских типов. Таким образом, отдельный пользователь не выделяется, но подразумевается, учитывается.

 $DS$  – множество демографических секторов пользователей,  $DS = \{ds_q\}$ ,  $q = [1; N_{DS}]$ ,  $N_{DS}$ количество демографических секторов пользователей,  $ds_q = \{u_i^q\}$ ,  $i = [1, N_{dsq}]$ ,  $N_{dsq}$  количество пользователей демографического сектора q;

 $SG$  – множество социально-экономических групп пользователей,  $SG = \{sg_m\}$ ,  $m = [1, N_{SG}], N_{SG}$ количество социально-экономических групп пользователей,  $sg_m = \{u_i^m\}$ ,  $i = [1, N_{com}]$ ,  $N_{com}$  количество пользователей социально-экономической группы т;

 $UT$  – множество пользовательских типов,  $UT = {u t_h}, h = [I; N_{UT}], N_{UT}$ -количество пользовательских типов,  $ut_h = {u_h^h}$ ,  $i = [I; N_{uth}], N_{uth}$  – количество пользователей типа h.

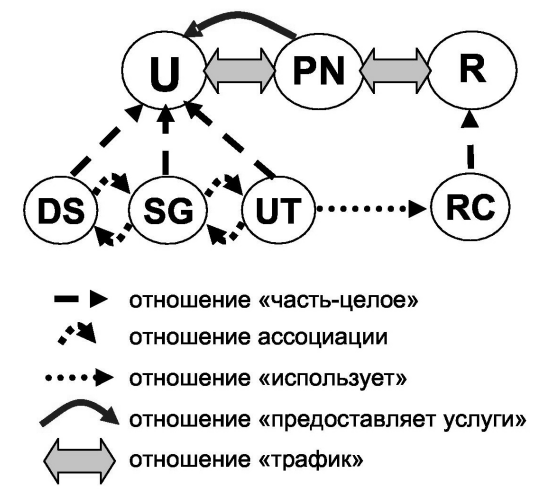

Рис. 1. Схема концептуальной модели региональной ИКС

Обозначим  $GD$  – целевое разбиение пользователей (разбиение множества U),  $GD = \{gd_a\}$ , где  $\alpha = [I; N_{GD}]$ ,  $N_{GD}$  – количество блоков разбиения,  $gd_a = \{u_i^a\}$ ,  $gd_a \neq \emptyset$ ,  $gd_a \cap gd_b = \emptyset$ ,  $\beta = [I; N_{GD}]$ ,  $\alpha \neq \beta$ . Множество  $U$ , на котором произведено целевое разбиение, для удобства представления обозначим  $U^{GD}$ , тогда  $U^{GD}$ = $U_{\alpha}gd_{\alpha}$ . Если целевое разбиение осуществляется по социально-экономическим группам, то<br>множество пользователей представляется следующим образом:  $U^{SG}$ = $U_{m}sg_{m}$ ,  $sg_{m}$  - социальноэкономическая группа *m*,  $sg_m \neq 0$ ,  $\cap_m sg_m = 0$ ,  $m = [1; N_{SG}]$ ,  $N_{SG}$  – количество социально-экономических групп пользователей,  $sg_m = {u_i}^m$ ,  $u_i^m$  – пользователь *i* социально-экономической группы *m*, *i*=[*1*,  $N_{sgm}$ ],  $N_{sgm}$  – количество пользователей социально-экономической группы *m*,  $U^{SG} = U_{i,m} u_i^m$ . Если целевым является разбиение по демографическим секторам, то множество пользователей представляется следующим<br>образом:  $U^{DS}$ = $\bigcup_q ds_q$ ,  $ds_q$  – демографический сектор  $q$ ,  $ds_q \neq 0$ ,  $\bigcap_q ds_q = 0$ ,  $q = [1; N_{DS}]$ ,  $N_{DS}$  – количество демографических секторов пользователей,  $ds_q = \{u_i^q\}$ ,  $u_i^q$  – пользователь *i* демографического сектора *q*,  $i = [1; N_{dsq}]$ ,  $N_{dsq}$  – количество пользователей демографического сектора *q*;  $U^{DS} = U_{i,q}u_i^q$ . Разбиение множества пользователей по пользовательским типам является базовым и производится следующим

образом:  $U^{UT}$ = $\bigcup_h ut_h$ ,  $ut_h$  – пользовательский тип h,  $ut_h \neq 0$ ,  $\bigcap_h ut_h = 0$ ,  $h = [1; N_{UT}]$ ,  $N_{UT}$  – количество пользовательских типов,  $ut_h = {u_h}^h$ ,  $u_i^h$  – пользователь *i* пользовательского типа *h*, *i*=[*l*; *N<sub>uth</sub>*], *N<sub>uth</sub>* – количество пользователей типа  $h: U^{UT} = U_{i,h} u_i^h$ .

 $PN$  – множество провайдеров,  $PN = \{pn_i\}$ ,  $j = [1; N_{PN}], N_{PN}$  – количество провайдеров.

 $R$  – множество информационных ресурсов. На сегодняшний день, при моделировании региональных ИКС представляется сложным, или даже невозможным, учитывать и моделировать особенности каждого отдельно взятого информационного ресурса. Поэтому в работе выделяются классы ресурсов, схожие по своему функциональному назначению и характеристикам трафика, генерируемого при использовании этих ресурсов. Однако следует отметить, что возможность моделировать каждый ресурс в отдельности не исключается, равно как и возможность моделирования каждого отдельно взятого пользователя ИКС.

 $RC$  – множество классов ресурсов,  $RC = \{rc_k\}$ ,  $k = [1; N_{RC}]$ ,  $N_{RC}$  – количество классов ресурсов.

 $C$  – множество отношений  $C = \{IPF, ABG, PNG, UTRC, T\}$ , где  $IPF$  – отношение "часть-целое" – означает, что один объект является частью другого,  $IPFC \, SI \times S2 = \{(s1, s2) | s1 \in SI, s2 \in S2\}$ , где  $SI$  и  $S2$ множества объектов. *sl и s2* - элементы этих множеств. Например, отношение "часть-целое" между множеством пользователей и множеством социально-экономических групп выглядит следующим образом: IPF $\subset S G \times U = \{ (sg_m, u_i) \mid sg_m \in SG, u_i \in U \}$ . Отношением "часть-целое" связаны между собой множества: 1) демографических секторов и пользователей; 2) социально-экономических групп и пользователей; 3) типов пользователей и пользователей; 4) классов ресурсов и ресурсов. ABG отношение ассоциации - означает, что элемент одного множества ассоциирован (соответствует) элементу другого множества. Так, например, с социально-экономической группой ассоциировано определенное количество членов демографического сектора (возрастной группы):

 $ABG \subseteq SG \times DS = \{(sg_m, ds_a) \mid sg_m \in SG, ds_a \in DS\}.$ 

PNG - отношение "предоставляет услуги" определяется следующим образом:

 $PNG \subseteq PN \times U = \{ (pn_i, u_i) \mid pn_i \in PN, u_i \in U \}.$ 

Смысл отношения "предоставляет услуги" заключается в том, что провайдер предоставляет услуги некоторому количеству пользователей.

В зависимости от того, какие характеристики системы должны быть спрогнозированы в процессе моделирования, данное отношение можно формально представить как:

 $PNG \subseteq PN \times SG = \{(pn_i, sg_m) \mid pn_i \in PN, sg_m \in SG\}$ 

ипи

 $PNG \subseteq PN \times DS = \{ (pn_i, ds_q) \mid pn_i \in PN, ds_q \in DS \}.$ 

 $UTRC$  - отношение "использует" в общем случае устанавливает факт использования пользователем ресурса (вес отношения означает долю информационных страниц данного ресурса в трафике данного пользовательского типа) и определяется следующим образом:

 $UTRC \subseteq U \times R = \{(u_i, r_n) \mid u_i \in U, r_n \in R\}.$ 

Однако, поскольку рассмотрение, как правило, производится на некотором уровне обобщения уровне пользовательских типов и классов ресурсов, - отношение "использует" принимает вид:  $UTRC\_UT \times RC = \{(ut_h, rc_k) \mid ut_h \in UT, rc_k \in RC\}$  (вес отношения означает долю информационных страниц определенного класса в трафике пользователя определенного типа).

 $T$  - отношение "трафик", которое определяется как отношение следующего вида:  $T\subseteq U\times PN\times RC=\{(u_i, pn_i, rc_k) \mid u_i\in U, pn_i\in PN, rc_k\in RC\}.$ 

Обозначим  $t_{i,j,k} = (u_i pn_j, rc_k)$ , тогда  $T = \{t_{i,j,k}\}\$ , причем потенциально присутствуют все связи:  $\forall (u_i, pn_i, rc_k) \exists t_{i,i,k} \in T$ , т.е. любой пользователь со временем может стать абонентом любого провайдера и использовать информационный ресурс любого класса.

Attr - множество атрибутов КМПО, содержащее перечень параметров для каждого из объектов КМПО, временной промежуток моделирования, сценарии развития событий.

Конкретный исследуемый сценарий изменения структуры и параметров ИКС задается множеством изменений параметров. Каждое изменение параметра представляет собой кортеж, содержащий: идентификатор объекта модели, параметры которого будут изменяться; идентификатор модифицируемого параметра; момент модельного времени, в который активизируется функция модификации; собственно функция - модификатор, задающая правила изменения данного параметра.

Scn – множество сценариев, Scn={scn<sub>z</sub>}, где  $z=[1;N_{\text{Scn}}]$ , N<sub>Scn</sub> – количество сценариев, сценарий  $scn_z = \{ \le bjn, \ parn, Mod \ge i \}, \text{ где } i = [1; N_i], N_i - \text{колнчество изменений}.$ 

Сценарное изменение параметра представляется тройкой  $\langle$ objn, parn, Mod>i, где objn - имя объекта: objn = { $ds_n sg_m ut_h p n_i rc_k$ }; parn – имя параметра, принадлежащего объекту, содержащееся во множестве атрибутов; Mod – множество модификаторов  $Mod= \{mod_n\}$ , где  $p = [1; N_{Mod}]$ ,  $N_{Mod}$  – количество модификаторов;  $mod_p = \{time, val, tval\}$ , где  $time$  – момент модельного времени, представленный в формате dd.mm.yyyy; *val* – значение параметра, *tval* – тип значения (абсолютное, относительное, функциональное): *tval*∈{*abt,ret,fut*}, где *abt* – абсолютный тип, *ret* – относительный тип, *fut* – функциональный тип.

Предложенный механизм задания сценариев позволяет учесть при моделировании явления, которые влияют на функционирование ИКС, но не могут быть аналитически заданы при определении начальных параметров моделирования.

Используя формальное описание сценариев можно предложить готовые стандартные варианты развития событий, такие как появление нового провайдера, реализующего демпинговую ценовую политику, ухудшение демографической обстановки, изменение численности социально-экономических групп и т.д.

Таким образом, некоторые из объектов будут изменяться в соответствии с заданными значениями – не по законам, заложенным в системно-динамическую модель изначально.

Для хранения параметризованного фрагмента концептуальной модели используется файл спецификации задачи разработанного формата. Файл содержит следующие блоки: перечисления экземпляров компонентов региональной системы, задания искомых параметров, сценариев, начальных значений переменных.

Постановка задачи производится с помощью разработанного модуля-конфигуратора, который предоставляет возможности генерирования и редактирования файла спецификации задачи.

#### **2.2. Шаблоны типовых компонентов региональных ИКС**

Метод автоматизированного синтеза моделей влияния социально-экономических трансформаций подразумевает использование модельных шаблонов, описывающих основных акторов региональных ИКС: пользователей, поставщиков информационно-коммуникационных услуг, информационных ресурсов. Способы использования и формирования модельных шаблонов предложены в работах (*Казаков*, *Шебеко*, 2004; *Шебеко*, 2000; *Путилов* и др., 2004). В случае моделирования каждого пользователя, модельный шаблон представляется совокупностью следующих шаблонов: демографический сектор, социально-экономическая группа, пользовательский тип. Однако, как правило, моделирование производится на уровне этих пользовательских групп, равно как и среди информационных ресурсов выделяются классы, моделируемые при помощи соответствующего шаблона. Все шаблоны являются непараметризованными структурными фрагментами системно-динамических моделей, программно реализованными в среде имитационного моделирования AnyLogic (*Карпов*, 2005). На рис. 2 в качестве примера приведена структурная схема реализованного в AnyLogic шаблона вычисления нагрузки региональной ИКС.

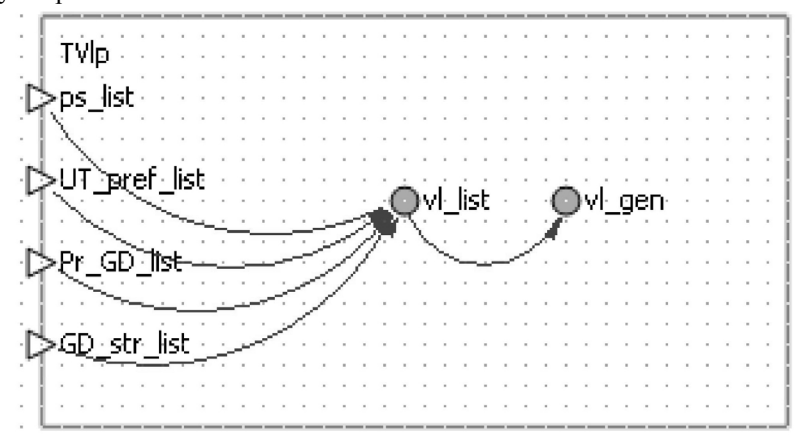

Рис. 2. Схема шаблона расчета нагрузки ИКС

Используемые на рис. 2 обозначения:

*TVlp* – имя шаблона;

*ps\_list* – входная интерфейсная переменная – массив, содержащий размеры страниц информационных ресурсов различных классов;

*UT\_pref\_list* – входная интерфейсная переменная – двумерный массив, содержащий соотношение страниц информационных ресурсов различных классов для каждого пользовательского типа;

*Pr\_GD\_list* – входная интерфейсная переменная – двумерный массив, содержащий количество пользователей целевого разбиения для каждого провайдера;

*Маслобоев А.В., Датьев И.О. Моделирование влияния структурных трансформаций…*

*GD\_str\_list* – входная интерфейсная переменная – двумерный массив, содержащий структуру пользовательской среды (соотношение пользователей различных типов для каждой группы целевого разбиения);

*vl\_list* – массив, состоящий из элементов, реализующих расчетную формулу объема трафика;

*vl\_gen* – переменная, содержащая суммарную нагрузку за моделируемый временной промежуток.

При создании шаблонов использовался подход, основанный на анализе цепочек причинноследственных связей факторов, подлежащих, по мнению экспертов, обязательному учету при описании динамики состояний моделируемого объекта. Описываются эти переменные в структурированном виде с помощью графовых представлений (диаграмм причинно-следственных связей). Пример диаграммы причинно-следственных связей шаблона социально-экономической группы приведен на рис. 3.

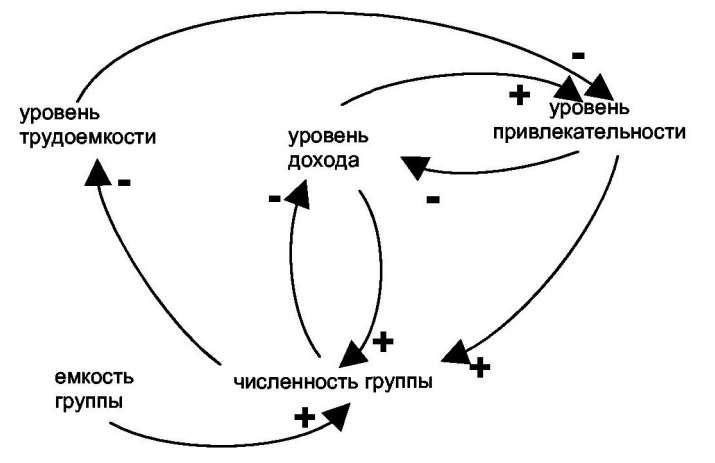

Рис. 3. Диаграмма причинно-следственных связей шаблона социально-экономической группы

### **3. Технология исследования влияния социально-экономических процессов на техникоэкономические характеристики ИКС**

В ходе исследований разработана технология формирования и исследования имитационных моделей, обеспечивающая информационную поддержку планирования развития региональных ИКС с учетом трансформаций социально-экономической среды. Разработанная технология основана на методе автоматизированного синтеза имитационных моделей влияния социально-экономических трансформаций на характеристики региональных ИКС. В рамках технологии для объектов предметной области (региональных ИКС) разработаны и реализованы алгоритмы, реализующие следующие этапы:

1. Постановка задачи прогнозирования характеристик региональных ИКС с учетом влияния социально-экономических трансформаций. В рамках данного этапа определяется постановка задачи, задаются варианты развития событий при наступлении социально-экономических трансформаций, а также задаются исходных значений параметров модели.

2.Синтез модели, необходимой для решения поставленной задачи. В рамках данного этапа осуществляется: 1) формирование структуры начального и первого уровней имитационной модели; 2) формирование переменных для обмена информацией между подмоделями различных уровней; 3) создание связей между объектами имитационной модели; 4) параметризация имитационной модели; 5) преобразование сценариев в элементы системно-динамической модели.

3. Прогон модели (имитация исследуемых процессов), каталогизация результатов, анализ результатов моделирования.

4.Корректировка или задание новых сценариев, подразумевающих вариации политик провайдеров при заданных вариантах развития событий.

Процесс постановки задачи сводится к параметризации фрагмента *КМПО*.

На начальном этапе задается состав компонентов региональной ИКС.

#### **Алгоритм 1. Постановка задачи прогнозирования характеристик ИКС**

(на входе объекты *КМПО*, на выходе параметризованный фрагмент *КМПО*)

Используемые обозначения: *aq(sgm)* – количество пользователей социально-экономической группы *m*; *pduth(sgm)* – доля пользователей социально-экономической группы *m*, относящихся к пользовательскому типу *h*; *utq(uth)* – количество пользователей типа *h*; *pddsq(sgm)* – доля пользователей социально-экономической группы *m*, относящихся к демографическому сектору *q* (вес отношения

"ассоциации"); *pddsq(uth)* – доля пользователей типа *h*, относящихся к демографическому сектору *q*;  $pdsg_m(ut_h)$  – доля пользователей типа *h*, относящихся к социально-экономической группе *m*;  $pdsg_m(pn_i)$  – доля пользователей провайдера *j*, относящихся к социально-экономической группе *m*; *pddsq(pnj)* – доля пользователей провайдера *j*, относящихся к демографическому сектору *q*; *pds(dsq)* – численность демографического сектора *q*; *pdsgm(dsq)* – доля пользователей демографического сектора *q*, относящихся к социально-экономической группе *m*; *pduth(dsq)* – доля пользователей демографического сектора *q*, относящихся к пользовательскому типу *h*.

Алгоритм состоит из следующих этапов:

*Шаг 1.* Задать множества *SG'*⊆*SG*, *DS'*⊆*DS*, *UT'*⊆*UT*. Если *UT=0* выдать сообщение об ошибке и вернуться к шагу 1, иначе задать целевое разбиение множества пользователей *GD* (*GD*∈{*'SG','UT','DS'*}) и проверить выполнение следующих условий: 1) если *(GD='SG')*∧*(SG'=Ø)*, тогда выдать сообщение об ошибке задания *GD* или *SG'* и перейти к шагу 1; 2) если *(GD='DS')*∧*(DS'=Ø)*, тогда выдать сообщение об ошибке задания *GD* или *DS'* и перейти к шагу 1.

*Шаг 2.* Задать количество пользователей каждой из групп целевого разбиения пользователей и долевые характеристики оставшихся групп относительно целевого разбиения пользователей. Если *GD='SG'*, тогда для ∀*sgm*∈*SG'* задать *aq(sgm)*. ∀*sgm*∈*SG'*, ∀*uth*∈*UT'* задать *pduth(sgm)* и если *DS'*≠Ø, тогда ∀*sgm*∈*SG'*, ∀*dsq*∈*DS'* задать *pddsq(sgm)*, перейти к шагу 3, иначе проверить условия: 1) если *GD='DS'*, тогда задать *pds(dsq)* для каждой *dsq*∈*DS'*. ∀*dsq*∈*DS'*, ∀*uth*∈*UT'* задать *pduth(dsq)*. ∀*dsq*∈*DS'* и 2) если *SG'*≠Ø, тогда ∀*sgm*∈*SG'* задать *pdsgm(dsq)*, перейти к шагу 3, иначе проверить условие: если *GD='UT'*, тогда задать *utq(uth)* для каждой *uth*∈*UT'*, иначе перейти к шагу 3. Проверить также выполнение условий: 1) если *DS'*≠Ø, ∀*uth*∈*UT'*, ∀*dsq*∈*DS'* задать *pddsq(uth)* и 2) если *SG'*≠Ø, тогда ∀*uth*∈*UT'*, ∀*sgm*∈*SG'*, задать *pdsgm(uth)*.

*Шаг 3.* Задать множества *PN'*∈*PN* и *RC'*∈*RC*. Если *PN'*=Ø и/или *RC'*=Ø, то сообщить об ошибке и вернуться к шагу 3.

*Шаг 4.* Задать распределение множеств разбиения пользователей по провайдерам. Проверить выполнение условия: если *GD='SG'*, то ∀*pnj*∈*PN',* ∀*sgm*∈*SG'* задать *pdsgm(pnj)*, перейти к шагу 5, иначе проверить условие: если *GD='DS'*, то ∀*pnj*∈*PN',* ∀*dsq*∈*DS'* задать *pddsq(pnj)*, перейти к шагу 5, иначе проверить условие: если *GD='UT'*, то ∀*pnj*∈*PN',* ∀*uth*∈*UT'* задать *pduth(pnj)*, перейти к шагу 5.

*Шаг 5.* Задать искомые характеристики (связанные с *GD*): Выбрать расчетные формулы  $F_T(F_T\leq f^{n/2})$  или  $F_T\leq f^{n/2}$  или  $F_T\leq f^{n/2}$ ), выбрать целевые объекты (ограничить множество индексов для целевых групп пользователей, классов ресурсов, провайдеров).

*Шаг 6.* Задать модельное время: *mtime=*{*mtbeg, mtend, ptm*}. Проверить, что разница между *mtend* и *mtbeg* не превышает 7 лет и *ptm* не превышает 1 года. Если условие не выполняется, то вернуться к шагу 6. Иначе задать: 1) сценарии  $Sen = \{sen_z\}$ , где  $z = [1; N_{Sen}]$ ,  $N_{Sen}$  – количество сценариев,  $scr_z = \{$ *parn, Mod>i*}, *i* – индекс сценарного изменения; 2) необходимые начальные значения параметров. Сформировать постановку задачи: *ФКМПО=<U', PN', RC', С'>*.

#### **Алгоритм 2. Задание сценариев развития событий**

Алгоритм реализуется в несколько этапов:

*Шаг 1.* Инициализация и определение начальных значений переменных: *z*=1, *i*=1, *objn*.

*Шаг* 2. Проверить выполнение условия: если *objn* ≠ Ø и *objn ∈*{ $ds_a$ ,*sg<sub>m</sub>*,*ut<sub>h</sub>*,*pn<sub>i</sub>*,*rc<sub>k</sub>*}, то задать значение *parn*. Иначе вернуться к шагу 1.

*Шаг 3.* Проверить выполнение условия: если *parn* ≠ Ø и *parn* является атрибутом *objn*, то перейти к шагу 4. Иначе задать новое значение *parn*.

*Шаг 4.* Определить *p*=1. Ввести значение *time* – момент модельного времени, представленный в формате dd.mm.yyyy. Проверить, входит ли введенное значение *time* в интервал моделирования. Если нет, вернуться к шагу 4. Иначе задать *tval* – тип значения (*abt* – абсолютный тип, *ret* – относительный тип, *fut* – функциональный тип). Проверить, что *tval*∈{*abt,ret,fut*}. Если да, то ввести значение *val* и перейти к шагу 5. Если нет – задать новое значение *tval*.

*Шаг* 5. Проверить условие: если *val*≠Ø, то задать  $mod_p = \{time, val, eval\}$ , иначе задать новое значение *val*.

*Шаг* 6. Проверить условие: если *time(mod<sub>p-1</sub>)>time(mod<sub>p</sub>)*, тогда сообщить об ошибке. *p*=*p*-1, перейти к шагу 4. Иначе проверить условие: если необходимо ввести следующий модификатор, тогда  $p=p+1$  и перейти к шагу 4, иначе добавить во множество *scn<sub>z</sub>* следующий элемент *<objn, parn, Mod><sub>i</sub>*, где  $Mod=\{mod_n\}$ .

*Шаг 7.* Проверить условие: если необходимо продолжить ввод сценарного изменения, тогда  $i=i+1$ , задать новое значение *objn* и перейти к шагу 2. Иначе добавить во множество *Scn* элемент *scn<sub>z</sub>* и Маслобоев А.В., Датьев И.О. Моделирование влияния структурных трансформаций...

проверить условие: если необходимо продолжить задание сценария, тогда  $z=z+1$ , задать  $i=1$  и перейти к шагу 1.

Результатом работы алгоритма служит множество сценариев  $Sen=\{scr_2\}$ .

Результатом работы алгоритмов 1 и 2 является параметризованный фрагмент КМПО:

 $\Phi$ KMIIO=<U', DS', SG', UT', PN', R', RC', C', Attr'>.

Таким образом, сформированная постановка задачи (фрагмент КМПО) содержит необходимые данные для построения системно-динамической модели прогнозирования характеристик нагрузки региональной ИКС для различных вариантов развития событий.

Преобразование сценариев в элементы системно-динамической модели. Согласно работе (Форрестер, 1978), в реальной жизни не все процессы могут быть описаны одной определенной математической функцией. Допустим, в некоторый момент времени некоторый провайдер понижает цену, повышает скорость доступа. Механизм задания сценариев развития событий, заложенный в концептуальную модель, позволяет учитывать "внезапные" изменения и реализовывать их в имитационной модели. Примеры ключевых параметров, к которым применимы сценарные изменения, привелены в таблице.

Сценарные изменения преобразуются в системно-динамические модельные элементы: простая тройка {time, val.tval} преобразуется в условие If (алгоритм 3), т.е. при наступлении момента модельного времени time определенный параметр меняет значение, либо начинает изменяться согласно новому функциональному закону.

| Объект               | Примерный перечень параметров     | Примеры событий                                |
|----------------------|-----------------------------------|------------------------------------------------|
| имитационной         | (к которым применимы              |                                                |
| модели               | сценарные изменения)              |                                                |
| Демографический      | Иммиграция, эмиграция, уровень    | Изменения условий жизни (например, связанные с |
| сектор               | смертности, количество            | катастрофами техногенного или природного       |
|                      | пользователей                     | характера)                                     |
| Социально-           | Уровень дохода, уровень           | Повышение заработной платы в определенной      |
| экономическая группа | привлекательности, уровень        | отрасли; создание университета, крупного       |
|                      | трудоемкости, количество          | предприятия; появление/исчезновение групп      |
|                      | пользователей                     |                                                |
| Провайдер            | Количество пользователей,         | Обновление аппаратно-технической базы,         |
|                      | стоимость, скорость,              | изменение ценовой политики                     |
|                      | бесперебойность; количество       |                                                |
|                      | пользователей различных групп     |                                                |
| Класс ресурсов       | Размеры объектов, размеры "тел"   | Внедрение новых технологий,                    |
|                      | страниц информационных ресурсов   | появление/исчезновение новых классов ресурсов  |
| Пользовательский тип | Предпочтения скорости, стоимости, | Изменение предпочтений пользователей в         |
|                      | бесперебойности, классов ресурсов | отношении характеристик предоставляемых        |
|                      |                                   | услуг, связанное с повышением популярности     |
|                      |                                   | существующего или появлением нового класса     |
|                      |                                   | ресурсов                                       |

Таблица. Перечень параметров для задания сценариев

# Алгоритм 3. Преобразование сценариев в системно-динамические модельные элементы

Используемые обозначения: val(V<sub>i</sub>) – значение переменной V<sub>i</sub>, name(V<sub>i</sub>) – имя переменной V<sub>i</sub>, Var - множество переменных объекта (подмодели) с именем *objn*,  $Var = \{V_i\}$ ; *oldval* – переменная, используемая для хранения предыдущего значения параметра.

Алгоритм включает следующие основные этапы:

Шаг I. Инициализация и определение значений переменных:  $z=1$ ,  $i=1$ ,  $p=1$ , oldval=val(V<sub>k</sub>), k : name( $V_k$ )=parn(objn(<objn, parn, Mod>;)).

Шаг 2. Сформировать значение параметра следующим образом:

 $val(mod<sub>p</sub>)=IF$  (TIME>=DATE(time); val; oldval).

Шаг 3. Изменить значение параметра р: p=p+1. Проверить условие: если p>Nmod, тогда перейти к шагу 8. Иначе к: name(V<sub>k</sub>)=parn(objn(<objn, parn, Mod>j), oldval=val(V<sub>k</sub>), перейти к шагу 2.

Шаг 4. Изменить значение параметра *i: i*=i+1. Проверить условие: если *i>NMod*, тогда перейти к шагу 5. Иначе задать  $p=1$ , перейти к шагу 1.

Шаг 5. Изменить значение параметра z: z=z+1. Проверить условие: если z>Scnz, тогда завершить работу алгоритма. Иначе задать *i*=1, перейти к шагу 1.

Пример сформированных модельных элементов для реализации нескольких сценарных изменений параметра "цена" некоторого провайдера:

*IF(TIME>=DATE(2011;10); IF((NL/MaxNL)<0,3;0,65; IF((NL/MaxNL>=0,3) AND(NL/MaxNL<1);NL/MaxNL/3,2; MaxNL/NL/3,2)); IF(TIME>=DATE(2010;11); IF((NL/MaxNL)<0,3;0,65; IF((NL/MaxNL>=0,3)AND(NL/MaxNL<1); NL/MaxNL/1,6;MaxNL/NL/1,6));IF((NL/MaxNL)<0,3;1;IF((NL/MaxNL>=0,3) AND (NL/MaxNL<1); NL/MaxNL; MaxNL/NL))))*,

где *IF* – оператор условия. Синтаксис: *IF*(утверждение; выражение1; выражение 2), в случае если утверждение истинно, выполняется выражение 1, иначе выполняется выражение 2; *TIME* – функция, возвращающая модельное время; *DATE(2009;10)* – функция, преобразующая дату в формат модельного времени; *NL* – количество сетевых окончаний; *MaxNL* – максимальное количество сетевых окончаний (мощность провайдера); *AND* – логическая функция "и".

С помощью разработанного механизма задания и преобразования в модельные элементы сценария развития событий становится возможным "внезапное" изменение значений параметров, результаты которых не могут быть определены при задании исходных значений параметров модели.

Таким образом, отличительными особенностями технологии являются: адаптируемость к специфике социально-экономической среды региона (с помощью учета информационных потребностей пользователей различных групп); возможность учета динамики параметров социально-экономической среды и технических параметров ИКС. Разработанная технология обеспечивает поддержку планирования развития региональных ИКС, адекватного различным сценариям развития региональных социальноэкономических систем.

*Средства управления имитационными экспериментами на основе сценарных заданий.* Программной реализацией технологии исследования влияния социально-экономических процессов на технико-экономические характеристики ИКС является инструментальная среда имитационного моделирования региональных ИКС (*Шишаев и др.*, 2010). Общая схема, иллюстрирующая взаимодействие с пользователем, компонентный состав и логику функционирования инструментальной среды моделирования региональных ИКС представлена на рис. 4.

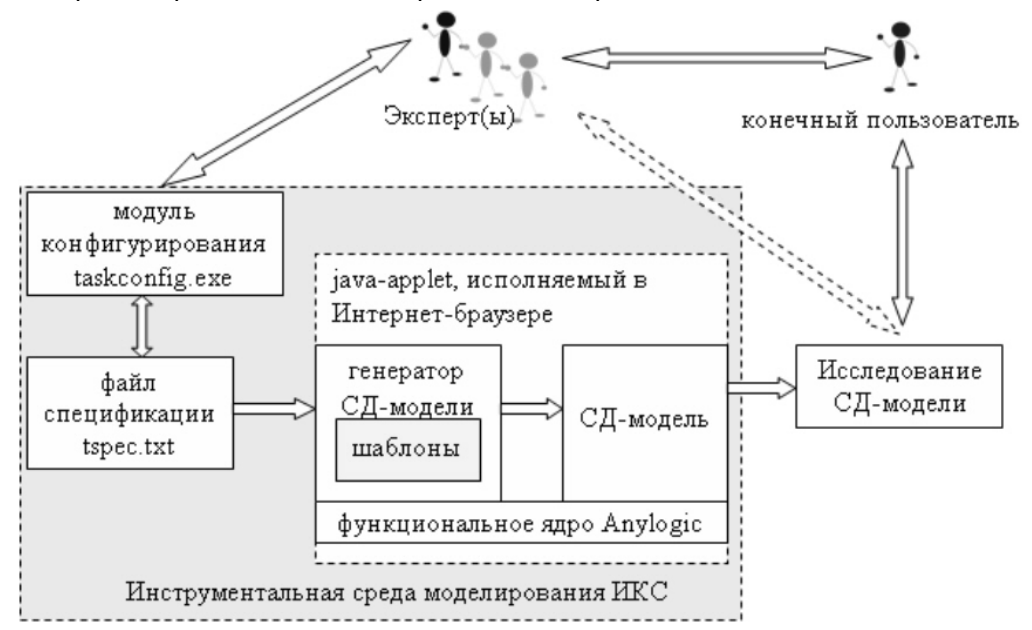

Рис. 4. Схема взаимодействия с пользователем и компонентный состав инструментальной системы

Основными компонентами реализованной системы имитационного моделирования являются: 1) модуль конфигурирования; 2) файл спецификации; 3) генератор системно-динамической модели; 4) шаблоны; 5) исполняемая имитационная модель; 6) функциональное ядро системы имитационного моделирования Anylogic (*Карпов*, 2005).

С помощью разработанной инструментальной среды имитационного моделирования региональных ИКС (*Шишаев и др.*, 2010) было решено несколько тестовых задач прогнозирования характеристик региональных ИКС в условиях различных социально-экономических трансформаций.

Пользователь задает начальные условия решаемой задачи, генерирует файл спецификации. Javaапплет считывает файл спецификации и синтезирует модель необходимой структуры, выполнение которой производится в Интернет-браузере (независимый Java-апплет создается единожды в системе имитационного моделирования Anylogic).

# **4. Решение тестовых задач по оценке результативности мероприятий развития информационных сервисов**

С помощью разработанной инструментальной среды имитационного моделирования региональных ИКС было решено несколько тестовых задач прогнозирования характеристик региональных ИКС в условиях различных социально-экономических трансформаций:

− сокращение (уничтожение) научных центров (на примере Кольского НЦ РАН);

− сокращение количества учебных заведений высшего образования;

− существенное снижение цен на информационно-коммуникационные услуги.

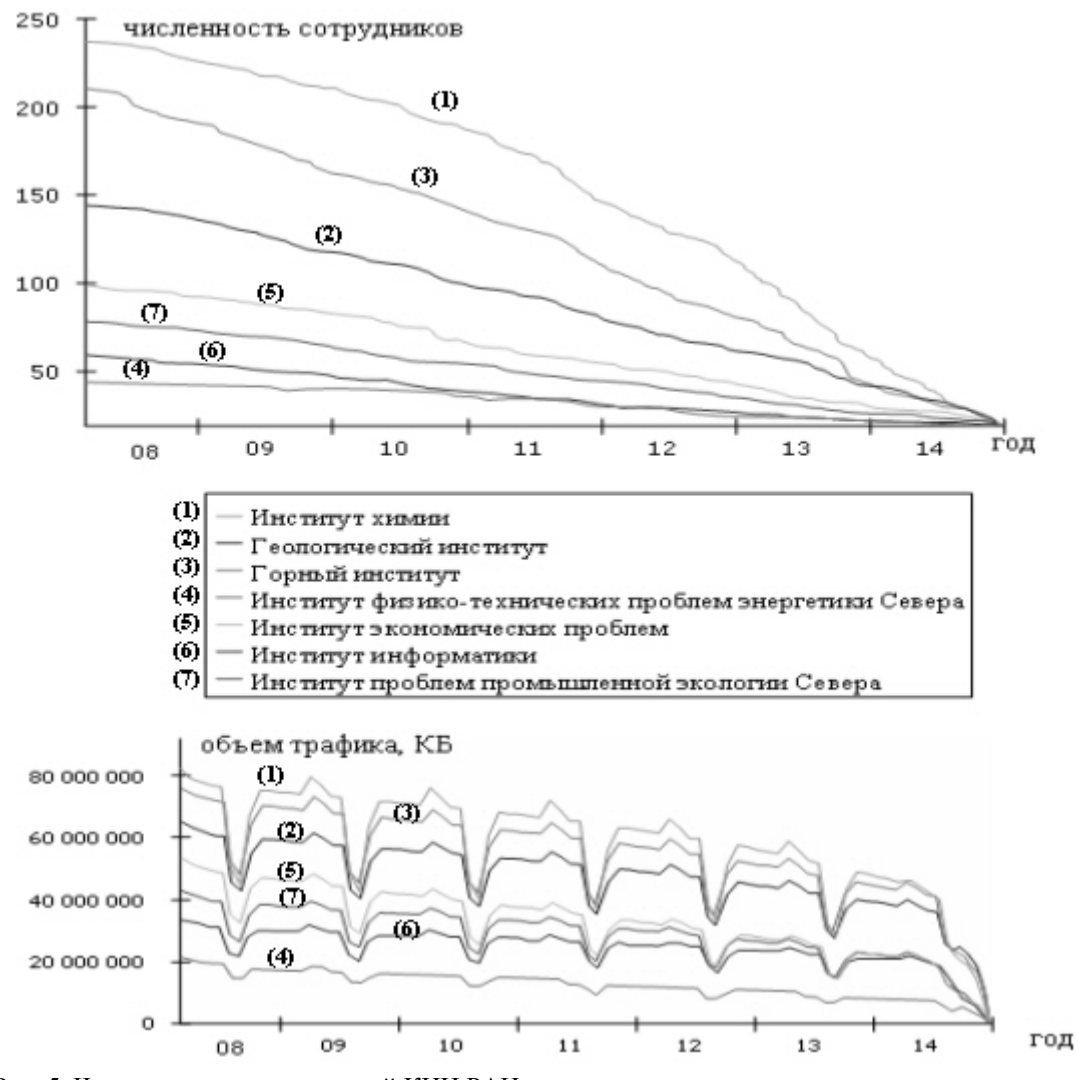

Рис. 5. Численность подразделений КНЦ РАН и нагрузка, генерируемая этими подразделениями (пессимистичный сценарий)

Для Кольского НЦ РАН было создано три сценария развития событий: пессимистичный, средний, оптимистичный. Пессимистичный – полное сокращение (уничтожение) научного центра, средний – сокращение численности сотрудников вдвое, оптимистичный – сокращение численности на 15 %. На рис. 5 в качестве примера изображена численность КНЦ РАН по подразделениям и генерируемый этими подразделениями трафик для пессимистичного сценария.

Несмотря на снижение численности сотрудников, потребление информационных ресурсов каждым из сотрудников возрастает. Данный рост связан с тенденцией увеличения размеров объектов, составляющих информационные ресурсы (который, в свою очередь, обусловлен улучшением характеристик предоставляемых услуг) и все большим "проникновением" информационных технологий во все сферы жизни (*Fernandos-Campos et al.*, 2003). Поэтому, в целом, генерируемая пользователями нагрузка уменьшается медленнее, чем их численность. На графике, иллюстрирующем нагрузку, ярко

выражены сезонные колебания, связанные с порой отпусков летом и отчетным периодом в конце-начале года, свойственные работе научных центров.

*Снижение цен на информационно-коммуникационные услуги.* В регионах, удаленных от центра, цены на информационно-коммуникационные услуги при прочих равных, как правило, выше цен в центральных регионах России в несколько раз (*Капранова*, 2010). На сегодняшний день, региональные компании, предоставляющие ИК услуги, с целью максимизации прибыли, искусственным образом сдерживают снижение цен на свои услуги. В то же время, общая тенденция на рынке информационнокоммуникационных услуг в центральных регионах за последние несколько лет направлена в сторону если не снижения стоимости услуг, то как минимум, улучшения характеристик этих услуг. Ключевой характеристикой для пользователя (особенно на т.н. безлимитных тарифных планах, которых сегодня подавляющее большинство) является пропускная способность предоставляемого пользователю канала. В удаленных от центра регионах наблюдается отставание на несколько лет не только из-за отсутствия технической базы, но и вследствие меньшей конкуренции и других подобных условий, приводящих к возможности некоторого завышения цен. В итоге, снижение стоимости услуг в регионах происходит, но, когда именно произойдут очередные изменения, мы можем только предполагать. Результаты различных вариантов таких изменений могут быть получены посредством создания соответствующих моделей. Для реализации трансформации, заключающейся в существенном снижении цен, была построена модель региональной ИКС трех основных провайдеров города Апатиты, подразумевающая снижение стоимости и улучшение характеристик предоставляемых ими услуг. В отношении одного из провайдеров (провайдер А) реализованы три сценария развития событий, предусматривающих обострение конкурентной борьбы с другим провайдером (провайдер В): пессимистичный, средний, оптимистичный. Пессимистичный – провайдер В поднимает скорость и снижает цену в конце 2011 г. в 2 раза, провайдер A не предпринимает никаких мер; оптимистичный – провайдер A снижает цены в 2011 г. и поднимает скорость в 2 раза, провайдер В не предпринимает никаких мер; средний – провайдер B поднимает скорость в конце 2011 г. в 2 раза, провайдер A снижает цены в конце 2011 г. в 2 раза.

В качестве примера на рис. 6 изображены численность пользователей различных социальноэкономических групп одного из провайдеров и нагрузка, генерируемая этими группами.

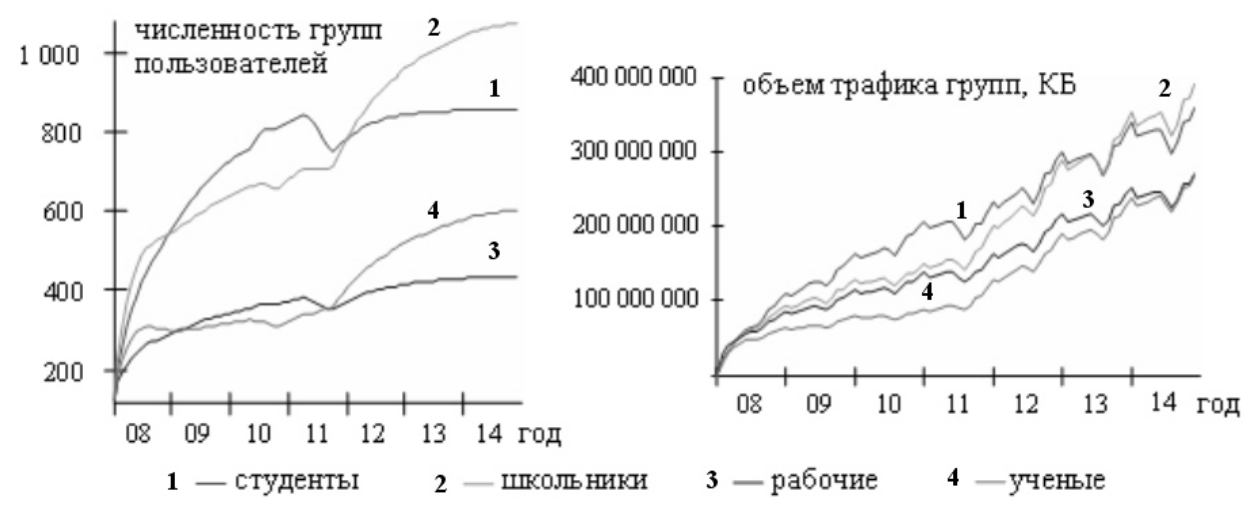

Рис. 6. Количество пользователей различных групп и объем трафика провайдера А (оптимистичный сценарий)

Результаты моделирования использованы при разработке стратегии развития ИКС провайдера, в частности, было принято решение о снижении цен и увеличении скоростей доступа с целью сохранения клиентской базы.

#### **5. Заключение**

Представленные в работе результаты исследований обеспечивают развитие проблемноориентированных моделей и методов управления региональными ИКС в условиях стохастического характера изменений технических и социально-экономических параметров внешней среды.

С целью исследования влияния социально-экономических трансформаций на характеристики региональных ИКС разработаны системно-динамические модели, позволяющие имитировать динамику характеристик социально-экономической среды и их влияния на ИКС.

В ходе проведенных исследований были получены следующие основные результаты:

*Маслобоев А.В., Датьев И.О. Моделирование влияния структурных трансформаций…*

1. Метод автоматизированного синтеза имитационных моделей влияния социальноэкономических трансформаций на характеристики региональных ИКС, позволяющий создавать различные модификации модели, соответствующие предполагаемой социально-экономической ситуации в автоматизированном режиме.

2. Информационная технология формирования и исследования имитационных моделей, обеспечивающая информационную поддержку планирования развития региональных ИКС, адекватного различным сценариям развития региональных социально-экономических систем, с учетом трансформаций социально-экономической среды.

С практической точки зрения, технология и средства имитационного моделирования влияния изменений социально-экономической среды на характеристики функционирующих в этой среде ИКС могут быть использованы для решения комплекса задач, связанных с прогнозированием изменения требований к техническим и экономическим характеристикам региональных ИКС, предъявляемых различными категориями пользователей.

#### **Литература**

- **Fernandos-Campos H., Jeffay K., Donelson Smith F.** Tracking the evolution of web traffic. *In Proceedings of 11th IEEE/ACM International Symposium on Modeling, Analysis and Simulation of Computer and Telecommunication Systems (MASCOTS)*, p.16-25, October 2003.
- **Lan K.-Ch., Heidemann J.** On the correlation of Internet flow characteristics. Technical Report ISI-TR-574. *USC/Information Sciences Institute*, 13 p., 2003.
- **Датьев И.О., Маслобоев А.В.** Имитационное моделирование развития региональных информационнокоммуникационных систем. *Инфокоммуникационные технологии*, т.8, № 2, с.51-56, 2010.
- **Емельянов С.В., Попков Ю.С., Олейник А.Г., Путилов В.А.** Информационные технологии регионального управления. *М., Эдиториал УРСС*, 400 с., 2004.
- **Журавлева Е.Ю.** Основные категории пользователей среды Интернет. *Социология и Интернет: перспективные направления исследования. Интернет-конференция (с 15.11.04 по 18.02.05)*. Режим доступа: http://www.ecsocman.edu.ru/db/msg/183975.html, 2005.
- **Казаков С.А., Шебеко Ю.А.** Использование концептуальных паттернов в проектах разработки аналитических моделей бизнес-процессов. *Теория и практика системной динамики: мат. Всерос. конф. Апатиты, КНЦ РАН*, с.57-59, 2004.
- **Капранова Л.Д.** Рынки информационно-коммуникационных технологий в контексте финансовой глобализации. *Академия бюджета и казначейства Минфина России. Финансовый журнал*, № 1, с.113-128, 2010.
- **Карпов Ю.Г.** Имитационное моделирование систем. Введение в моделирование с AnyLogic 5. *СПб., БХВ-Петербург*, 400 с., 2005.
- **Лексин В.А., Воронцов К.В.** Анализ клиентских сред: выявление скрытых профилей и оценивание сходства клиентов и ресурсов. *Математические методы распознавания образов (ММРО-13): Сб. докл. 13-й Всерос. конф. М., МАКС Пресс*, с.488-491, 2007.
- **Маслобоев А.В., Путилов В.А.** Обеспечение глобальной безопасности регионального развития: постановка задачи. *Труды Института системного анализа РАН: Прикладные проблемы управления макросистемами. М., УРСС*, 2010.
- **Путилов В.А., Горохов А.В., Олейник А.Г.** Технология автоматизированной разработки динамических моделей для поддержки принятия решений. *Информационные ресурсы России*, № 1, с.30-33, 2004.
- **Путилов, В.А., Горохов А.В.** Системная динамика регионального развития. *Мурманск, НИЦ "Пазори"*, 306 с., 2002.
- **Форрестер Дж.** Мировая динамика. *М., Наука*, 165 с., 1978.
- **Шебеко Ю.А.** Имитационное моделирование и ситуационный анализ бизнес-процессов принятия управленческих решений. *М., ТОРА - ИнфоЦентр*, 205 с., 2000.
- Шишаев М.Г., Федоров А.М., Датьев И.О., Шемякин А.С. Система имитационного моделирования информационно-коммуникационных сетей с учетом социально-экономических факторов. *Свидетельство о регистрации алгоритмов и программ для ЭВМ. Включено за №15753 от 17.05.2010 в Объединенный фонд электронных ресурсов "Наука и образование" Института научной информации и мониторинга РАО*, 2010.
- **Юсупов Р.М., Заболотский В.П.** Концептуальные и научно-методологические основы информатизации. *СПб., Наука*, 542 c., 2009.